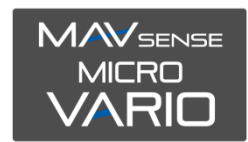

### **BEDIENUNGSANLEITUNG**

MicroVario ist ein empfindliches Variometer und Höhenmesser der die neueste MEMS-Technologie verwendet, um eine sehr hohe Genauigkeit zu erreichen bei einem sehr geringem Gewicht. Der Sensor ist in der Lage, winzige Änderungen des atmosphärischen Drucks zu erkennen, um die Steig-/Sinkrate präzise anzuzeigen.

### **EIGENSCHAFTEN**

- Sehr kleine Abmessung, bei einem minimalem Gewicht von nur 1g
- Der Sensor wird direkt an den Telemetrieanschluss des Empfängers gesteckt
- Genaue Messung der absoluten / relativen Höhe und der Steig- und Sinkrate
- Automatische Telemetrieerkennung: Duplex EX, Hott, MSB, S.Bus2
- Konfigurierbare Alarme für Höhe und Steiggeschwindigkeit
- Konfiguration über den Sender
- Zukünftige Firmware-Updates

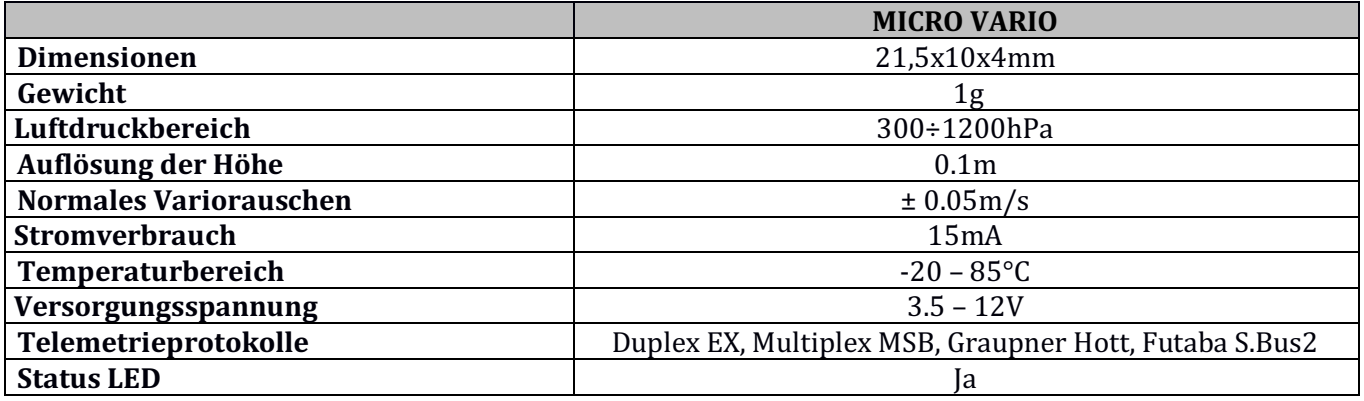

# INSTALLATION

Schließen Sie das MicroVario direkt an den Telemetrie-Port des Empfängers an. Bitte beachten Sie, dass der Sensor sehr empfindlich auf Änderungen des Luftdrucks reagiert. Um genaueste Höhenmessungen zu erzielen, achten Sie bitte auch auf die Position des Empfängers. Vermeiden Sie mechanische Belastungen des Sensors. Das MicroVario sollte nicht direkt dem Luftstrom ausgesetzt sein, und ein enger Kontakt mit Komponenten, die Wärme erzeugen (wie Motoren oder Drehzahlregler), sollte vermieden werden.

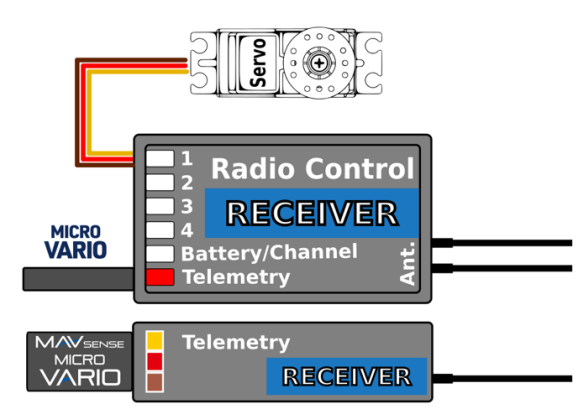

# EINSTELLUNGEN UND TELEMETRIE

Das Gerät ist mit der JETIBOX kompatibel und kann zum Programmieren verwendet werden. Das JETIBOX-Menü ist in drei Abschnitte unterteilt:

- Aktuelle Werte Zeigt die aktuellen Telemetriewerte (Höhe, Vario, Luftdruck, Temperatur) zusammen mit Mindest- und Höchstwerten an.
	- $\diamond$  **Reset Min / Max zurücksetzen** Drücken Sie gleichzeitig die Tasten links + rechts, um alle Werte zurückzusetzen.
- **Einstellungen** Grundeinstellungen des Sensors.
	- o **Sprache** Wählen Sie die Sprache des JETIBOX-Menüs aus
	- o **Empfindlichkeit** Durch Erhöhen der Empfindlichkeit erhalten Sie eine schnellere Reaktion des Varios. Bitte beachten Sie, dass dadurch auch das Rauschen höher werden kann. (Standardwert: Mittel)
	- o **Sinkgeschwindigkeit** Eigensinken des Flugzeuges, wenn keine Thermik vorliegen. Der Wert wird zur Steigrate addiert. Dies führt dazu, dass die Thermik genauer lokalisiert werden kann.

Beispiel: Wenn das Modell mit einem nominalen Eigensinken von -0,5 m/s fliegt, ist das Vario geräuschlos. Sobald das Modell in eine Thermik eintritt, ertönt ein Piepton (obwohl das Flugzeug möglicherweise noch sinkt).

- Luftdruck NN Der Meeresspiegeldruck wird als Referenz zur Berechnung der absoluten Höhe verwendet. Der Internationale Standard definiert einen Meeresspiegeldruck von 1013 hPa auf 0m. Um die Berechnung der Höhe zu präzisieren, stellen Sie anhand des Wetterberichts den Druck an Ihrem Standort auf Meereshöhe ein.
- **Hoehe gerundet** Ein- oder ausschalten der Rundung auf ganze Meter (Relative und absolute Höhe).
- o **Hoehealarm**  Stellen Sie einen Alarm für eine bestimmt Höhe ein **\*)**
- o **Varioalarm** Stellen Sie einen Alarm für bestimmte Steig- oder Sinkwerte ein \*)
- o **Alarmintervall** Zeitintervall zwischen den Alarmen
- **Service** In diesem Menü können Sie die Geräteversion anzeigen und auf die werkseitige Standardkonfiguration zurücksetzen

**\*)** Die Alarmeinstellung ist mit Duplex- und Hott-Systemen kompatibel

# **JETIBOX Anschluss**

Stecken Sie das MicroVario in den Sensorsteckplatz der [ETIBOX. Verbinden Sie die [ETIBOX mit einer Batterie mit einer Spannung von 4,5 - 8,4 V. Jetzt können Sie den Sensor mit den Pfeilen auf der JETIBOX konfigurieren.

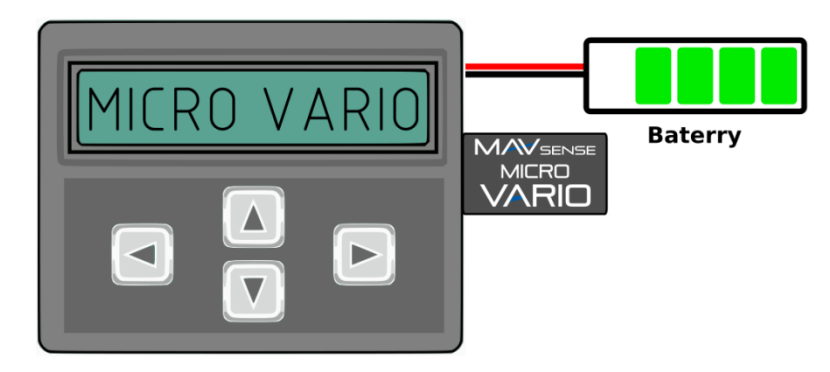

### **JETIBOX Menüstruktur:**

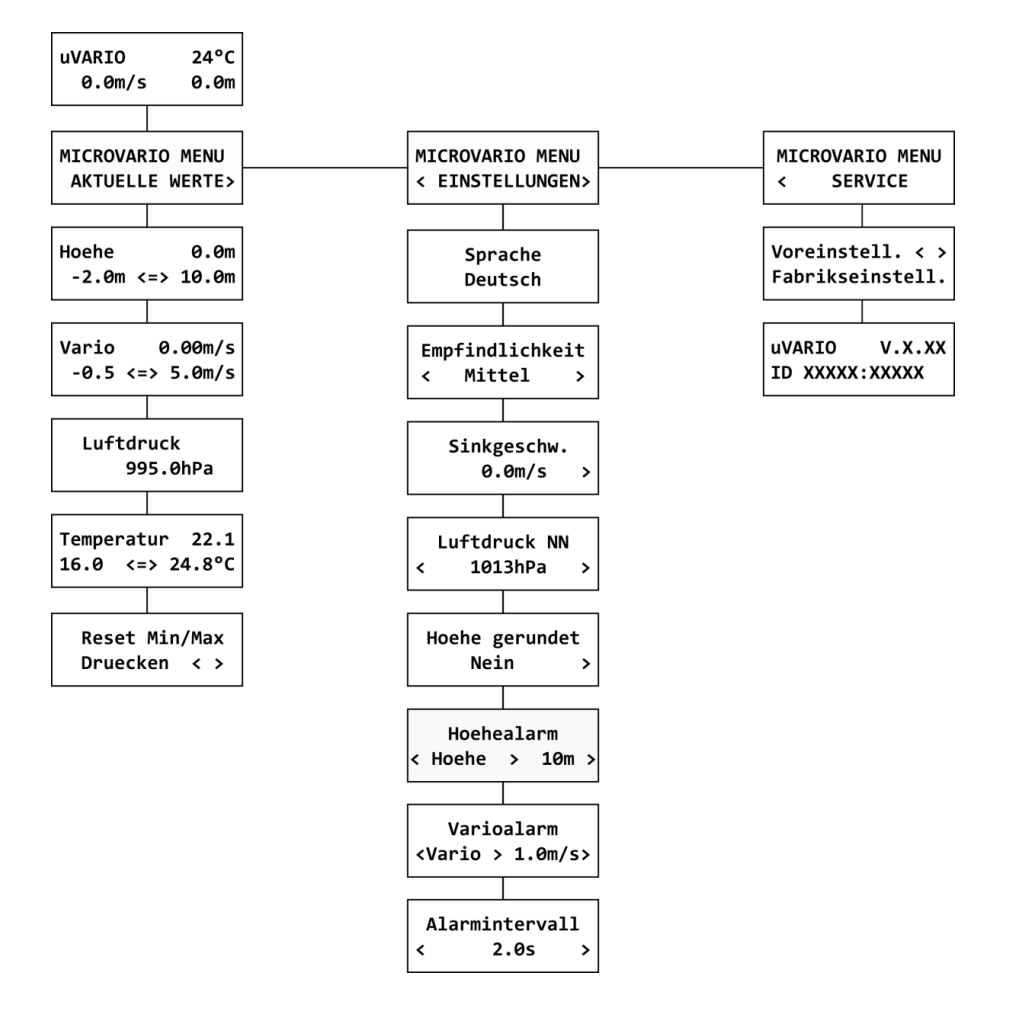

#### **Graupner Hott Menüstruktur:**

Das MicroVario zeigt die Telemetrieparameter wie ein standard Vario Modul an:

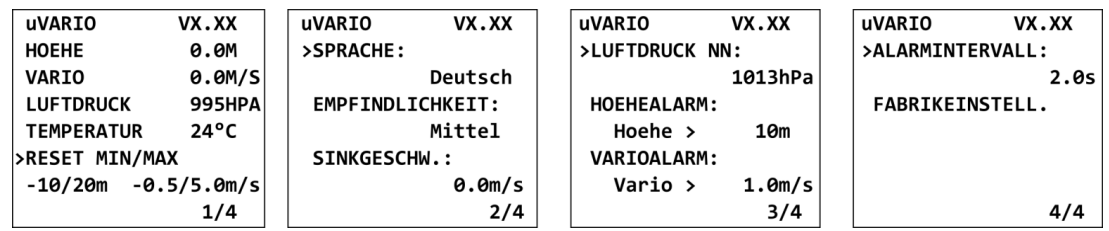

### **Futaba und Multiplex Anschluss**

Futaba und Multiplex Systeme bieten keine Konfiguration für Telemetrie Geräte. Die Telemetrieübertragung ist mit folgenden festen Sensor Slots möglich:

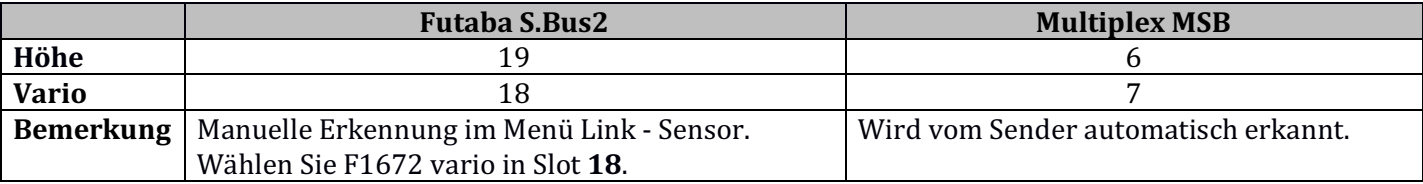

# **SICHERHEITSINFORMATION**

- Betreiben Sie das MicroVario immer in trockener Umgebung und innerhalb der in diesem Handbuch angegebenen Gerätelimiten. Setzen Sie das Gerät niemals übermäßiger Hitze oder Kälte aus.
- Üben Sie niemals mechanische Beanspruchung oder übermäßige Kraft auf den MicroVario aus. Das Sensorelement kann beschädigt werden oder zu ungenauen Messungen führen, wenn zu viel Kraft angewendet wird.
- Entfernen Sie den Schrumpfschlauch nicht vom Gerät und versuchen Sie nicht, Änderungen oder Modifikationen vorzunehmen. Dies kann zur kompletten Zerstörung und zur Ablehnung von Gewährleistungsansprüchen führen.
- Überprüfen Sie immer die Polarität der Verbindung. Niemals die Polarität umkehren dies könnte zur kompletten Zerstörung führen.

# GARANTIE

Wir gewähren eine Garantie von 24 Monaten ab dem Tag des Kaufs, sofern Sie das Gerät gemäß dieser Bedienungsanleitung betrieben haben und dieses nicht mechanisch beschädigt wurde. Die Garantie- und Serviceleistungen werden vom Hersteller bereitgestellt.

### **ENTSORGUNG**

Dieses Produkt darf nicht im Abfall entsorgt werden. Die Produkte sind aus hochwertige Komponenten und Materialien hergestellt worden, die recycelbar und wieder verwendbar sind. Bitte entsorgen Sie dieses Produkt im Elektroschrott, Ihr Fachhändler oder jede kommunale Sammelstelle nimmt Ihr Gerät kostenlos entgegen.

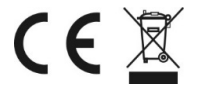